#### **Photoshop 2021 Product Key Product Key [32|64bit]**

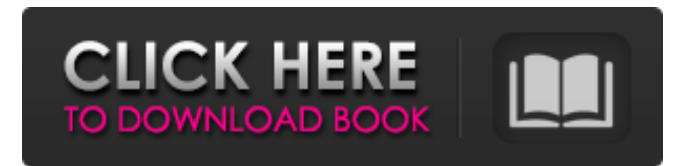

#### **Photoshop 2021 Crack (LifeTime) Activation Code PC/Windows [Latest-2022]**

\* The default File  $\rightarrow$  Open menu on the right side of the Photoshop window offers six options: Recent, Recent Favorites, Recent Images, Recent Files, Recent Folders, and Recent Places. You can choose between looking at recently opened files or in folders that you have used often. And you can even opt to sort images based on the date they were taken or when you last edited them. \* The top of the Photoshop Window menu has six options: Command, Edit, Image, Image Search, Page Setup, and View. I'll be discussing these in detail in upcoming chapters. \* From the Window menu, you can toggle between a single image view or a document view to see multiple images at once. \* Many of the custom buttons are located in the upper-left corner. The most useful are the Undo button, the Stop button, and the Zoom buttons. You can also use the key commands (Ctrl+Z, Ctrl+X, Ctrl+C, and Ctrl+V), as well as the Print command to save your images. \* The Adjustment panel contains the toning controls of color, saturation, and brightness, as well as three sliders for sharpening. \* The Puppet Warp feature enables you to straighten, rotate, twist, and tilt objects in an image to make them look natural. \* The Layers palette offers a way to create multiple layers, each of which has its own transparency settings and can be edited independently. \* The Channels palette (right side of the window) offers several ways to make color adjustments to the image. \* The Brush tool enables you to apply patterns of color or paint over an image to add texture. \* The History palette (in the lower-left side of the window) enables you to see the different images that you have used on the same layer. \* The Type tool enables you to add text to an image or modify it.

### **Photoshop 2021 Crack +**

What is the Photoshop Elements 20.0.3 Crack + Serial Key Latest Version 2020? This version of Photoshop Elements is so light weight and powerful that it will let you do most of the editing you need to do right from your computer. If you have a hard time finding or organizing the features you're looking for in Photoshop Elements, you can install add-ons, such as those from the Mac App Store. The free trial version of Photoshop Elements 20.0.3 Crack features a variety of tools and effects that may interest you. Even though the features are limited, you can give the program a go to see if it's right for you. It's perfect for those of you who are fans of the Look or Actions, and for those that just want something simple and straightforward. The program is compatible with Mac and Windows computers. Photoshop Elements 20.0.3 Crack has been built to work flawlessly with all operating systems. It has a simple menu system that's not overloaded with features. You can edit images, create new high-quality images, and even import and export them. It's an editor that lets you touch up photos and other images in a way that you've never done before. This is the perfect choice if you're looking to try out photo editing without spending a lot of money. This is an excellent choice for photographers who want an edit-friendly application, but with fewer features. It gives you more space, and it's easier to use than a more professional version of Photoshop. The following features are available in Photoshop Elements 20.0.3 Crack: Adjustment Layers and Separation Layers Workspaces Import, export, and image size 2D and 3D effects Adobe Bridge Images, frames, and various other views Color picking and tools Advanced image retouching Prune and erase tools Basic elements History Faster performance Prune and erase toolset Advanced search Helpful keyboard shortcuts Color Management Vector tools Adobe Aperture Adobe Create PNG/JPEG support Raster tools JPEG optimization Layer masking Tools/effects Adjustments Basic elements a681f4349e

## **Photoshop 2021 Crack + Download [Win/Mac]**

There are more than 500 different brush tips. These can be created with the Pen tool. Watch this video to learn how to make your own custom brush tips: You can adjust brush opacity, size, pressure, and angle. The Gradient tool lets you make effects that can be used in multiple layers. There are multiple gradient modes, which allow you to make smooth, or stepped transitions from one color to another. Apply effects: I also created custom effects from layer style effects like light and color. Create your own effects: You can create your own custom Photoshop Effects from scratch. It's easy to do it with Layer Style effects. You can also create them with any Photoshop tool like the Pen tool. You can apply these custom effects to multiple shapes at the same time, and then create a new layer to apply it to. Layer Style Effects: You can also make custom effects using layer styles. Here are some of them: and Combinations The Marquee tool lets you edit and create graphics. The Perspective view lets you see an image from any angle. And the Transform tool allows you to make simple transforms like rotating. You can use the transform tool to rotate, scale, and skew images. Read more about this tool in the video tutorial below: The Pathfinder tool allows you to create selections and masks. I also use it to make my own custom smart paths. Pathfinder: There are different types of path on a graphic, but the most common ones are closed and open curves. Closed curves are circles and squares, and the line width adjusts with the stroke width tool. Open curves are curved lines, rectangles, and irregular curves. The Pen tool is used to make paths. Pen Tool: Pathfinder is also useful in making a custom vector shape. You can use the Pen tool to create freehand vector shapes, such as stars, arrows, and arrows. Pen Tool: You can also use the Pen tool to create a custom vector brush. I've uploaded a video tutorial below where I explain how to make custom vector brushes: The Channels tools allow you to create selections and masks. I also use these to make my own custom gradients. The Layers panel is useful for organizing your graphic elements, especially when you have a large image. You can show or hide the Layers panel using the shortcut key "Windows" or �

### **What's New in the?**

Paraphrasing, short form. Conclusion: - The effects are as good as reported before. Use what tools make you comfortable. - For other teams, take their tricks and try to make them simpler and make them fit in your software. - Have fun. - Smalltalkers, please don't become "squeakers". You don't need them. - Java syntax, please don't beat the Java community over the head with it. - Please don't believe that using Smalltalk doesn't require learning the language, it doesn't. Smalltalkers are a special breed of dog. They just behave differently. - Cheer us on. If you see us trying something new, help us. - Helping to improve the Smalltalk community is a privilege. You're doing it for free. So, we thank you. - Smalltalkers, please don't kid yourselves. // // Navs // -------------------------------------------------- // Base class // -------------------------------------------------- .nav { margin-bottom: 0; padding-left: 0; // Override default ul/ol list-style: none; .clearfix();  $>$  li { position: relative; display: block;  $>$  a { position: relative; display: block; padding: @nav-link-padding; &:hover, &:focus { text-decoration: none; background-color: @nav-linkhover-bg; } } // Disabled state sets text to gray and nukes hover/tab effects & disabled > a { color: @nav-disabled-link-color; &:hover, &:focus { color: @nav-disabled-link-hover-color; text-decoration: none;

# **System Requirements For Photoshop 2021:**

\*\*\*Double bass drum requires 16.2 GB or more of available free space on your PC's hard drive. \*\*\*Approximately 2.6 GB of additional space will be required for audio files and to convert for MP3 player. \*\*\*Requires a Pentium-4 1.2 GHz processor, 1 GB of RAM (2 GB or more recommended). \*\*\*Requires DirectX 9.0 or later to play. \*\*\*Macromedia Flash is required to play MP3 files. \*\*\* The lesson includes 20 new, original instrumental works for Double

Related links:

<https://wintermarathon.de/advert/photoshop-2021-version-22-4-pc-windows/>

<https://qeezi.com/advert/adobe-photoshop-cs3-install-crack-mac-win-final-2022/>

[https://www.lowerprovidence.org/sites/g/files/vyhlif4626/f/uploads/2021\\_meeting\\_schedule.pdf](https://www.lowerprovidence.org/sites/g/files/vyhlif4626/f/uploads/2021_meeting_schedule.pdf)

<https://www.sartorishotel.it/photoshop-cc-2015-version-17-free-final-2022-2/>

[https://shoeytravels.com/wp-content/uploads/2022/06/Photoshop\\_2021\\_Version\\_2241\\_keygenexe\\_\\_Latest.pdf](https://shoeytravels.com/wp-content/uploads/2022/06/Photoshop_2021_Version_2241_keygenexe__Latest.pdf)

[https://pieseutilajeagricole.com/wp-content/uploads/2022/07/Adobe\\_Photoshop\\_CC\\_2015.pdf](https://pieseutilajeagricole.com/wp-content/uploads/2022/07/Adobe_Photoshop_CC_2015.pdf)

[https://kivabe.info/wp-](https://kivabe.info/wp-content/uploads/2022/07/Adobe_Photoshop_2022_Version_230_Product_Key_And_Xforce_Keygen__Free_Latest.pdf)

[content/uploads/2022/07/Adobe\\_Photoshop\\_2022\\_Version\\_230\\_Product\\_Key\\_And\\_Xforce\\_Keygen\\_\\_Free\\_Latest.pdf](https://kivabe.info/wp-content/uploads/2022/07/Adobe_Photoshop_2022_Version_230_Product_Key_And_Xforce_Keygen__Free_Latest.pdf) <https://squalefishing.com/advert/photoshop-cc-2019-full-license-updated-2022/>

<http://adhicitysentulbogor.com/?p=25910>

<https://risk.arizona.edu/system/files/webform/Photoshop-2022-version-23.pdf>

<https://ancient-waters-62544.herokuapp.com/osbogau.pdf>

[https://atennis.kz/tour/upload/files/2022/07/c3ScUUhrYGYiOM5sz7B2\\_01\\_fb9269e329ce3667833f5a0d91546b81\\_file.pdf](https://atennis.kz/tour/upload/files/2022/07/c3ScUUhrYGYiOM5sz7B2_01_fb9269e329ce3667833f5a0d91546b81_file.pdf) <http://jasaborsumurjakarta.com/?p=18079>

<http://automationexim.com/adobe-photoshop-cs4-hacked-free-download-for-pc-updated/>

[https://pra-namorar.paineldemonstrativo.com.br/upload/files/2022/06/KtnTdJR7KfHXJhY97dKk\\_30\\_fb9269e329ce3667833f5](https://pra-namorar.paineldemonstrativo.com.br/upload/files/2022/06/KtnTdJR7KfHXJhY97dKk_30_fb9269e329ce3667833f5a0d91546b81_file.pdf) [a0d91546b81\\_file.pdf](https://pra-namorar.paineldemonstrativo.com.br/upload/files/2022/06/KtnTdJR7KfHXJhY97dKk_30_fb9269e329ce3667833f5a0d91546b81_file.pdf)

[https://you.worldcruiseacademy.co.id/upload/files/2022/06/g7j46IGy6tl1lofy178c\\_30\\_09295ef9e29ce07621b1714052d78a7a\\_f](https://you.worldcruiseacademy.co.id/upload/files/2022/06/g7j46IGy6tl1lofy178c_30_09295ef9e29ce07621b1714052d78a7a_file.pdf) [ile.pdf](https://you.worldcruiseacademy.co.id/upload/files/2022/06/g7j46IGy6tl1lofy178c_30_09295ef9e29ce07621b1714052d78a7a_file.pdf)

[https://www.boscawennh.gov/sites/g/files/vyhlif4166/f/uploads/doc052422-05242022144120\\_1.pdf](https://www.boscawennh.gov/sites/g/files/vyhlif4166/f/uploads/doc052422-05242022144120_1.pdf)

[https://promwad.com/sites/default/files/webform/tasks/adobe-photoshop-cs4\\_0.pdf](https://promwad.com/sites/default/files/webform/tasks/adobe-photoshop-cs4_0.pdf)

[https://www.townoflittleton.org/sites/g/files/vyhlif5401/f/pages/2000\\_official\\_town\\_meeting\\_voting\\_results.pdf](https://www.townoflittleton.org/sites/g/files/vyhlif5401/f/pages/2000_official_town_meeting_voting_results.pdf) <https://gidaszewska.pl/wp-content/uploads/2022/07/linzac-1.pdf>